## L'hospital d'Olot diu que les responsabilitats de la retallada **Enception a creat**<br>seran de Sanitat

El departament li comprarà 1,8 milions menys en serveis que no pas el 2010, un 8% menys

El centre es veu amb cor de retallar-ne 0,6 i d'afegir-n'hi 0,5

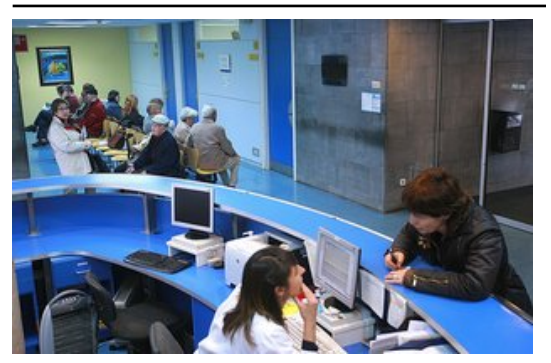

Una vista del servei de recepci de consultes externes de l'hospital d'Olot. Foto: M.LL.

El patronat de la Fundació Hospital Sant Jaume d'Olot es planta davant del departament de Sanitat i diu que, fent un esforç, només pot assumir 1,1 milions d'euros de retallada, ficant-n'hi la meitat dels recursos estalviats en altres exercicis. Sanitat li demana retallar 1,8 milions, per ajustar-se al 8% menys dels recursos que li donarà el Catsalut respecte del 2010. Ara, el patronat ha fet arribar l'acord de la junta al departament i li remarca que, en cas que no l'accepti, que dicti els serveis que vol que es deixin de fer sota la seva responsabilitat. "Que tingui clar que serà el responsable davant dels treballadors i professionals de les decisions, així com de les responsabilitats jurídiques i d'atenció davant els usuaris", diu

l'acord.

El patronat entén el moment difícil per què passa la sanitat pública, manté que vol contribuir a ajudar a solucionar-ho, però també recorda que l'hospital d'Olot no ha tingut mai dèficit i s'oposa al fet que la retallada afecti a tots per igual. "N'hi ha molts que fa temps que retallem", ha sentenciat l'alcalde i president del patronat, Lluís Sacrest. Segons ell, no pot ser, a més, que al mes d'abril se'ls demani una retallada del 8 per cent, ja que aplicar-la d'ara a finals d'any suposaria que fos del 10 i el 12 per cent. Després d'estudiar totes les possibilitats, el patronat ha xifrat en el 5% la retallada que pot fer.

## Publicat a:

-El Punt Comarques Gironines 14-04-2011 Pàgina 3

## Font del document:

http://www.elpunt.cat/noticia/article/2-societat/14-salut/396858-lhospital-dolot-diu-que-les-responsabilitats-de-la-retallada -seran-de-sanitat.html?piwik\_campaign=rss&piwik\_kwd=mesSocietat&utm\_source=rss&utm\_medium=mesSocietat&ut m campaign=rss